# **SEQUENCE MUSIQUE NUMERIQUE ET SMARTFAUST cycle 3**

# **Objectif principal en éducation musicale : Explorer, imaginer et créer l'organisation de différents éléments sonores.**

**Domaines 1, 4, 5 du socle commun / Les langages pour penser et communiquer, Les systèmes naturels et les systèmes techniques, Les représentations du monde et l'activité humaine.**

- 1. La création musicale dans les programmes scolaires / Liens avec les domaines du socle / Développer l'écoute pour enrichir la création
- 2. Le numérique dans les programmes scolaires / Liens avec les domaines du socle
- 3. Le PEAC

# **Des écoutes…**

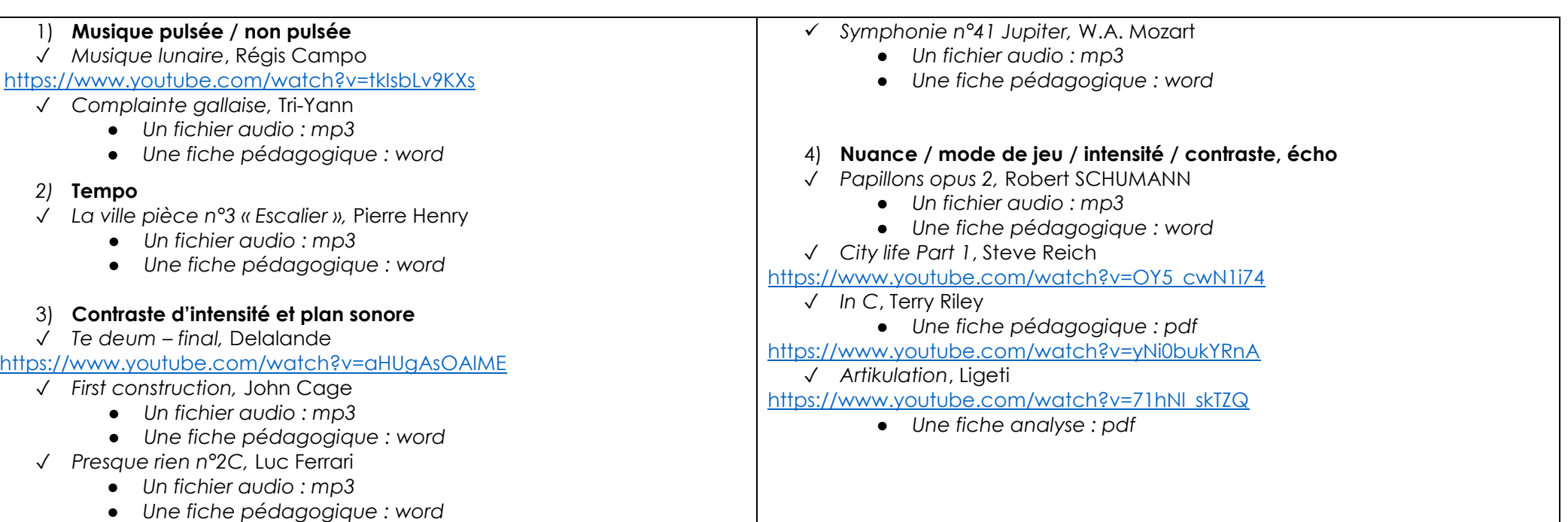

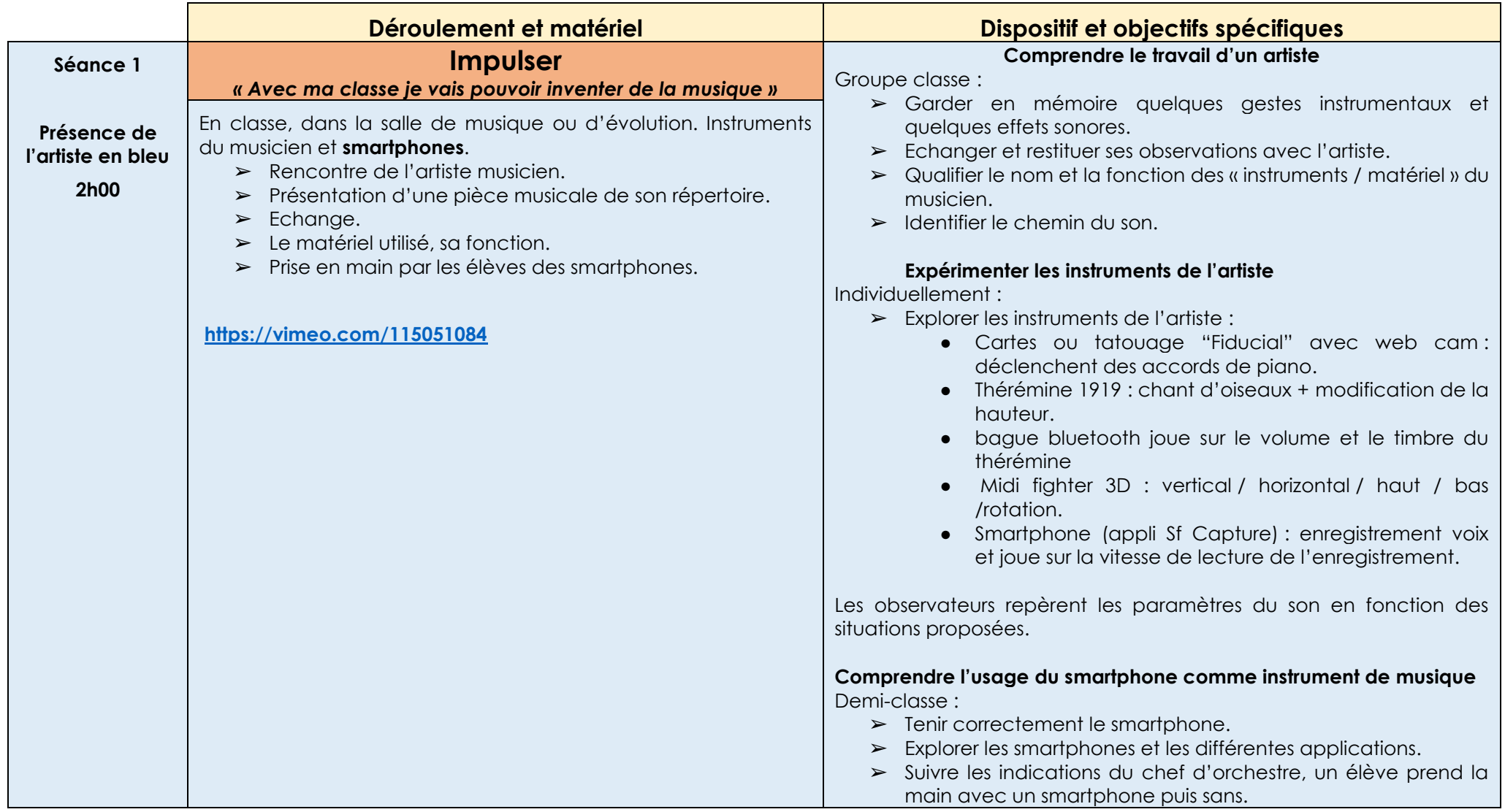

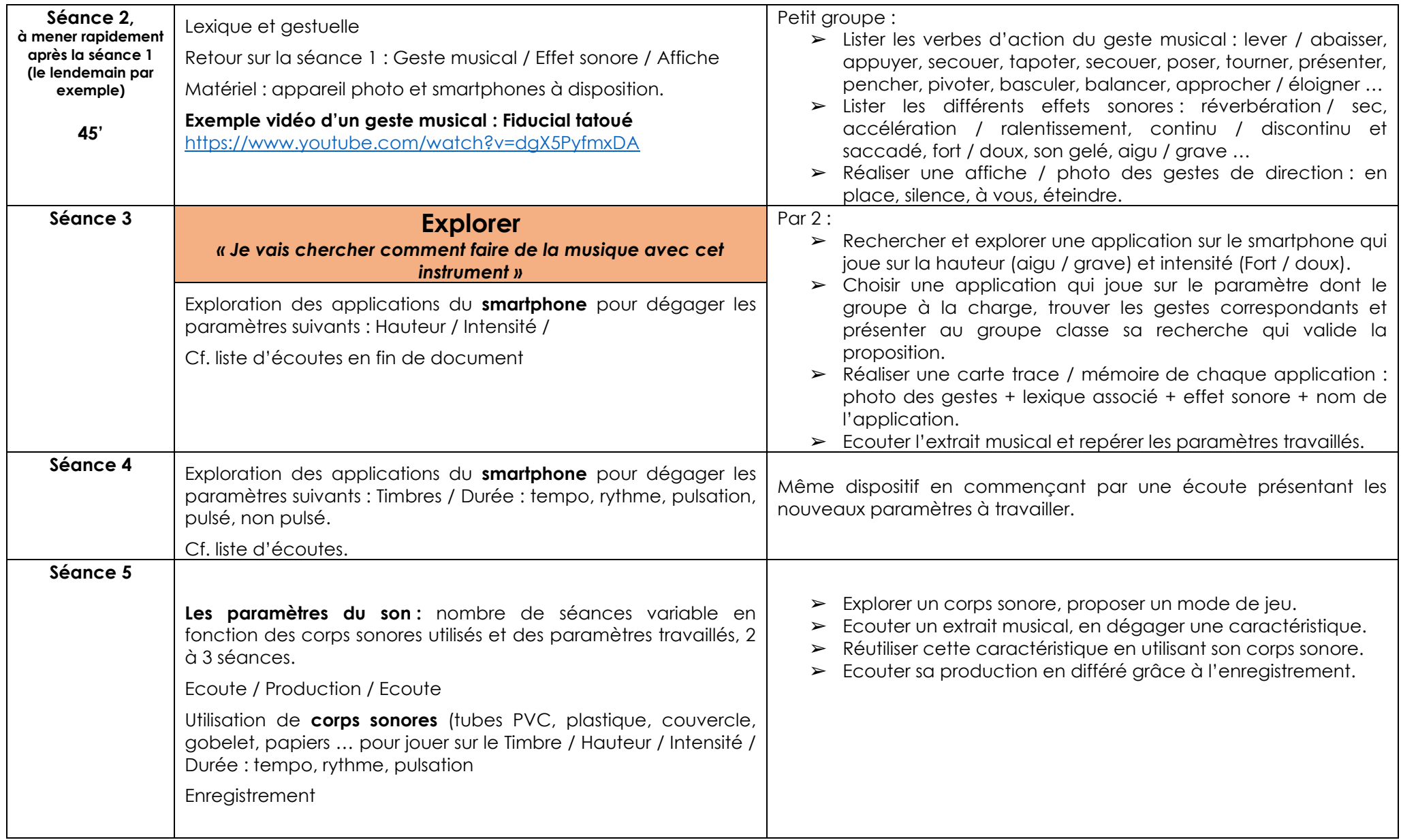

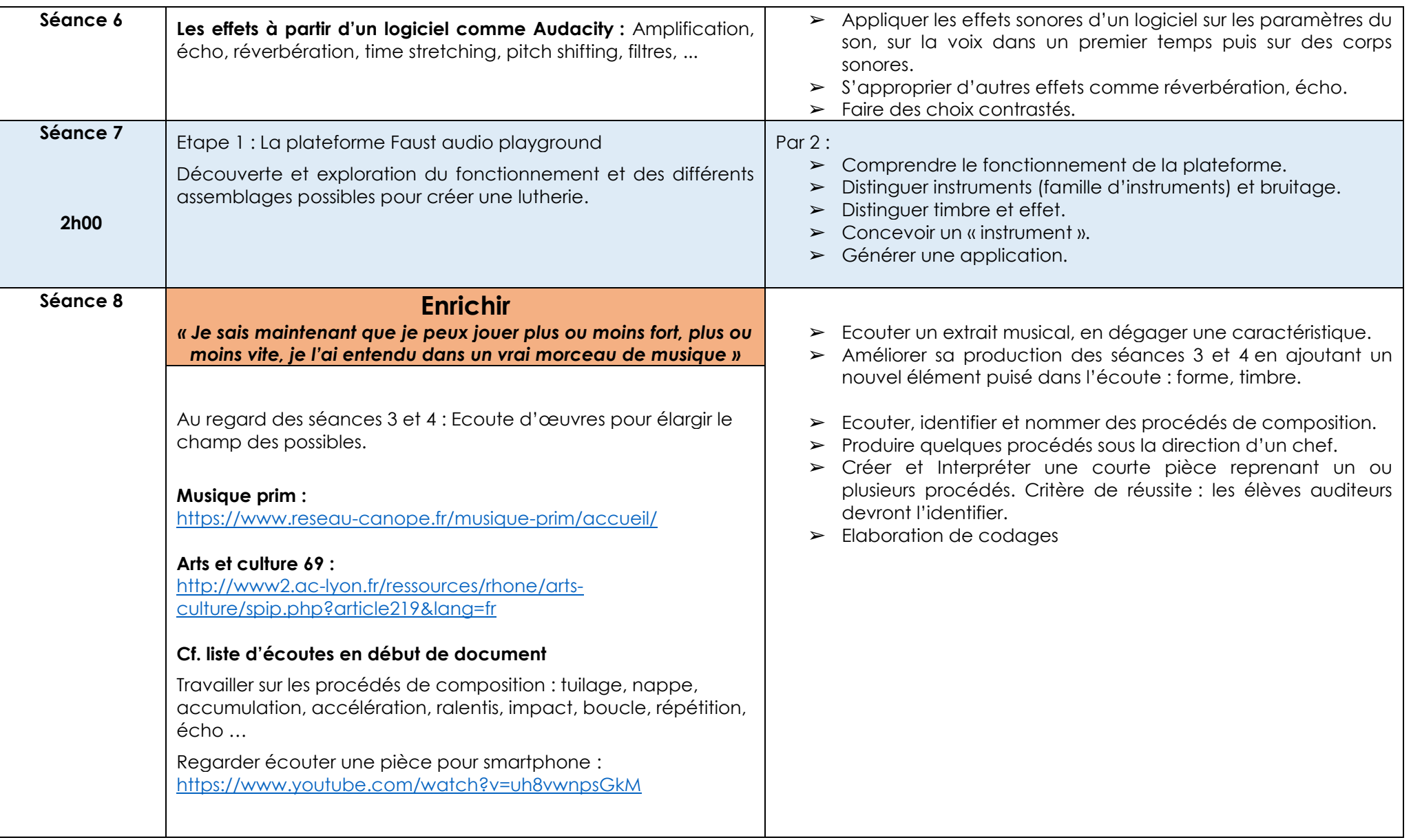

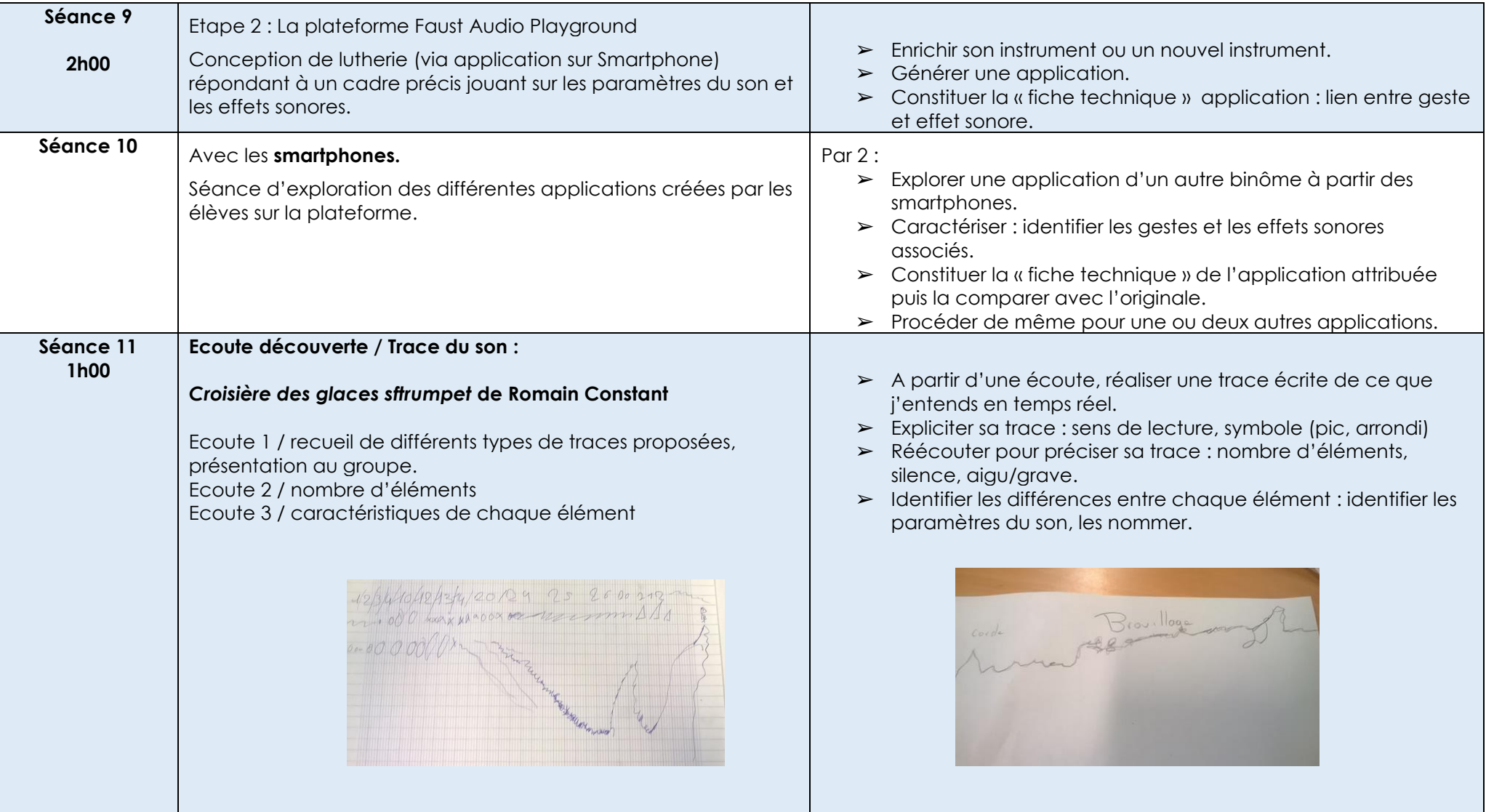

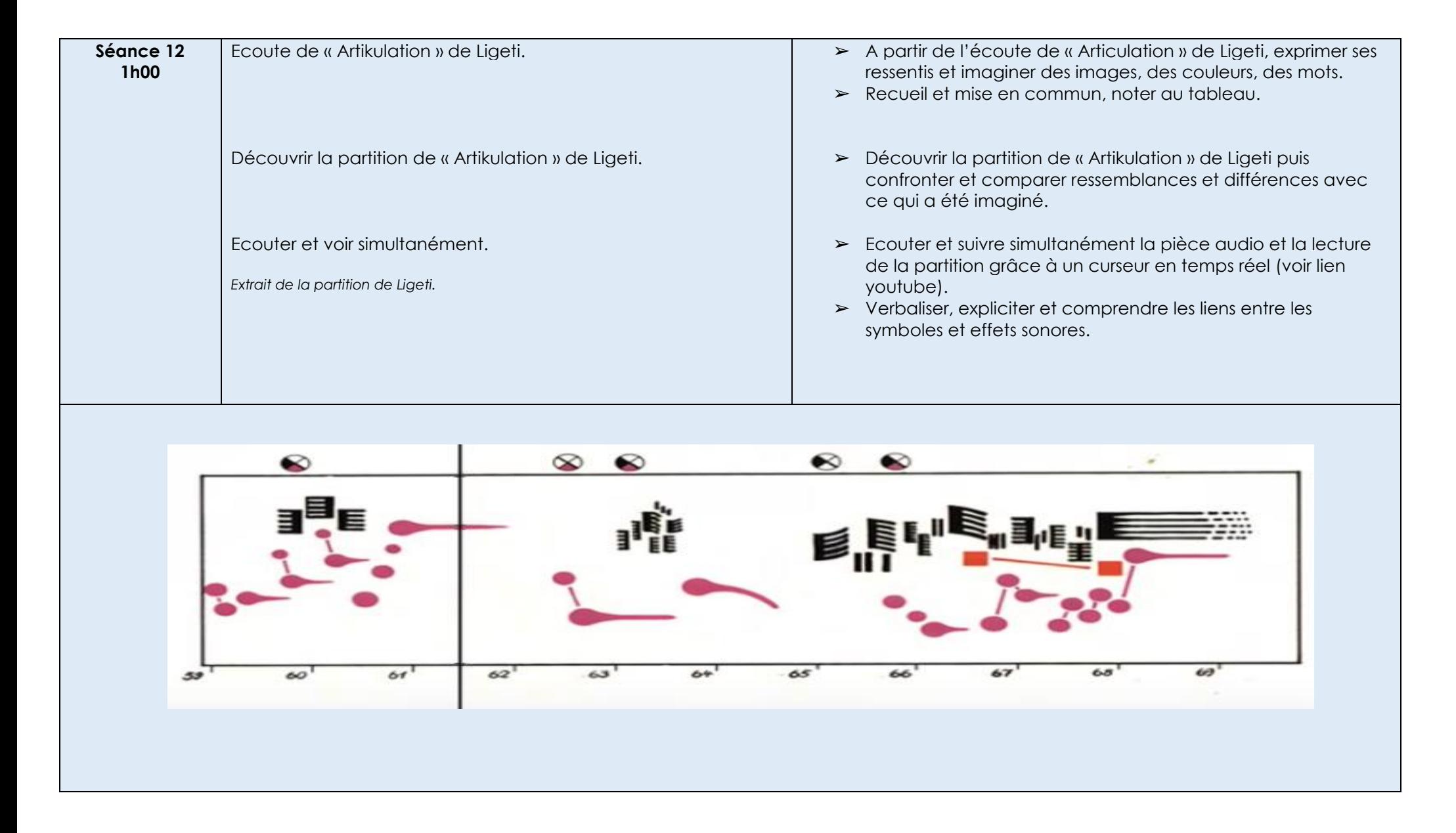

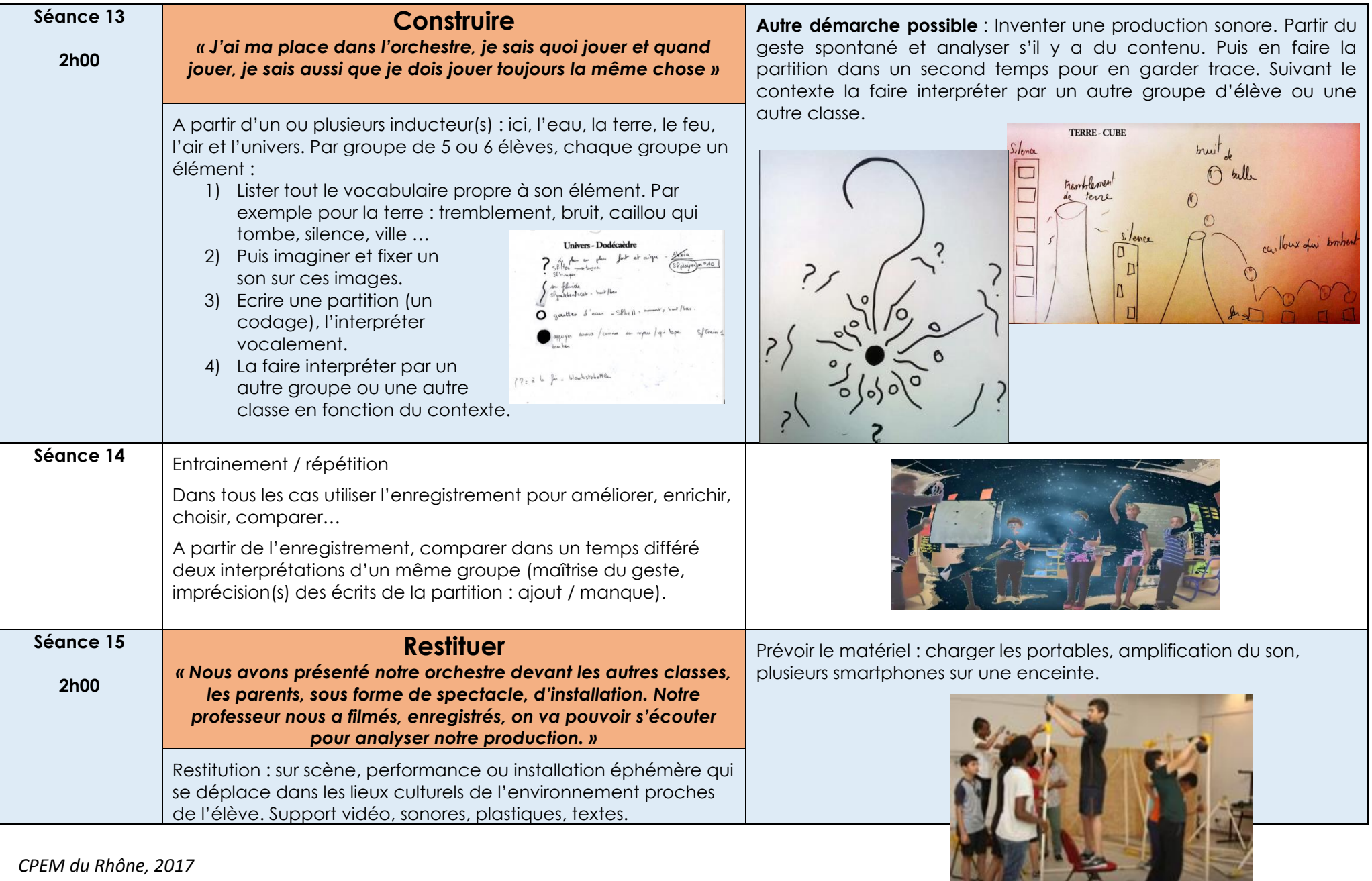

*CPEM du Rhône, 2017*

 $\left\langle \downarrow \right\rangle$ 

# **Liste d'instruments et outils en lien avec le geste instrumental**

### ✓ **Thérémin** (source *Wikipédia*)

Le **thérémine** (*theremine* ou *theremin*) est un des plus anciens **[instruments de musique électronique](https://fr.wikipedia.org/wiki/Instrument_de_musique_%C3%A9lectronique)**, inventé en [1919](https://fr.wikipedia.org/wiki/1919) par le Russe [Lev Sergueïevitch Termen](https://fr.wikipedia.org/wiki/Lev_Sergue%C3%AFevitch_Termen) (connu sous le nom de « Léon Theremin »). Composé d'un boîtier électronique équipé de deux antennes, l'instrument a la particularité de produire de la musique sans être touché par l'instrumentiste. Dans sa version la plus répandue, la main droite commande la hauteur de la note, en faisant varier sa distance à l'antenne verticale. L'antenne horizontale, en forme de boucle, est utilisée pour faire varier le volume selon sa distance à la main gauche.

<https://www.youtube.com/watch?v=PjnaciNT-wQ>

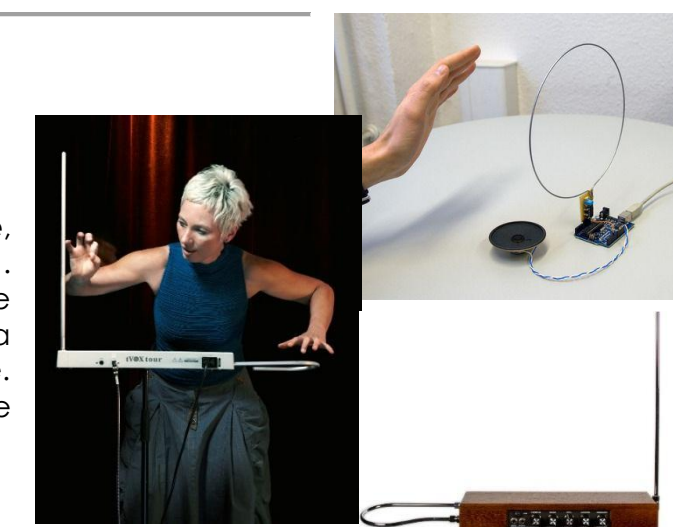

#### ✓ **Les ondes Martenot** (source *Wikipédia*)

Les ondes Martenot sont un **[instrument](https://fr.wikipedia.org/wiki/Instrument_de_musique) de [musique électronique](https://fr.wikipedia.org/wiki/Musique_%C3%A9lectronique)**, inventé par [Maurice Martenot](https://fr.wikipedia.org/wiki/Maurice_Martenot) et présenté au public en

[1928.](https://fr.wikipedia.org/wiki/1928_en_musique_classique) Un joueur d'ondes Martenot est appelé un **ondiste**. Cet instrument monodique à [oscillateur électronique](https://fr.wikipedia.org/wiki/Oscillateur_%28%C3%A9lectronique%29) se caractérise par ses sonorités particulières, dont la plus connue, proche de la [sinusoïde,](https://fr.wikipedia.org/wiki/Sinuso%C3%AFde) évoque des voix « venues d'ailleurs », assez proche de la [scie musicale,](https://fr.wikipedia.org/wiki/Scie_musicale) mais présente bien d'autres possibilités, particulièrement au niveau de l'expression. Il comporte : un clavier maintenu par suspensions : une poussée latérale sur les touches permet d'agir sur la hauteur du son (sa fréquence) et donc le [vibrato](https://fr.wikipedia.org/wiki/Vibrato) ; un ruban parallèle au clavier, le fil, autorisant les *[glissandi](https://fr.wikipedia.org/wiki/Glissando)* ; une touche d'expression qui se contrôle de la main gauche et qui gère le volume sonore. Par pression plus ou moins forte, on obtient toutes les variations d'intensité allant du [pianissimo](https://fr.wikipedia.org/wiki/Pianissimo) au [fortissimo.](https://fr.wikipedia.org/wiki/Fortissimo) Un geste sec sur la touche produit un son percuté. On peut aisément faire une analogie entre la touche d'expression et l'archet d'un instrument à cordes ; un tiroir avec différents timbres pour filtrer et modifier le son et procurer des combinaisons ; des diffuseurs [\(haut-parleurs](https://fr.wikipedia.org/wiki/Haut-parleur) transformés).

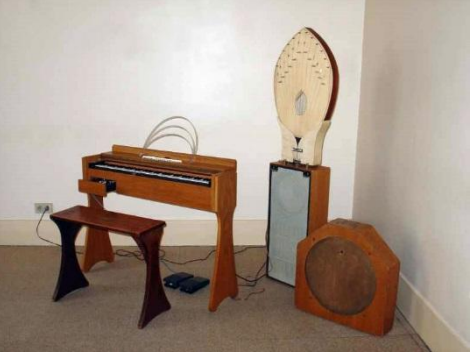

<https://www.youtube.com/watch?v=v0aflcF0-ys>

✓ **Karlax** (source *Da Fact*)

Le Karlax est un **instrument électronique** qui capte les gestes de l'interprète et les restitue sous forme sonore*.* Les déplacements des phalanges, des poignets, des coudes, des avant-bras, du torse et du corps entier sont captés, mesurés et transmis à l'ordinateur qui exécute les intentions artistiques de l'interprète et du compositeur*.* Le site Da Fact offre une présentation beaucoup plus technique et détaillée de l'instrument.

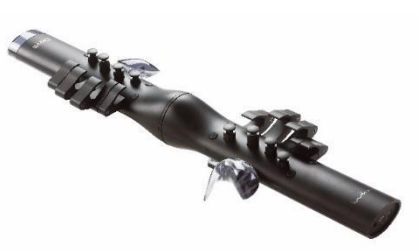

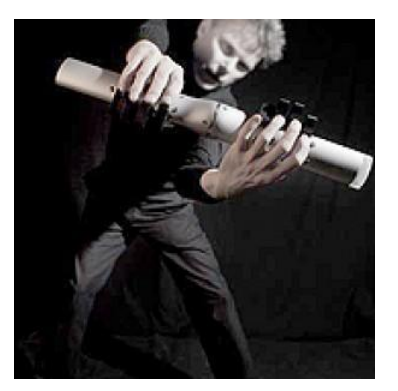

<https://www.youtube.com/watch?v=B6P38s5DTkE> <https://www.youtube.com/watch?v=UMTjXffup6Q> <https://www.youtube.com/watch?v=O9rDL8D33ZY>

#### ✓ **Reactable** (source *Wikipédia*)

La réactable [\(anglais](https://fr.wikipedia.org/wiki/Anglais) : reactable) est un **instrument de musique électronique**, créé à [l'université](https://fr.wikipedia.org/wiki/Universit%C3%A9_Pompeu_Fabra)  [Pompeu Fabra](https://fr.wikipedia.org/wiki/Universit%C3%A9_Pompeu_Fabra) de [Barcelone,](https://fr.wikipedia.org/wiki/Barcelone) [Espagne.](https://fr.wikipedia.org/wiki/Espagne) [Björk](https://fr.wikipedia.org/wiki/Bj%C3%B6rk) l'utilise en concert pour sa tournée Volta 2007. Il s'apparente aux [ondes Martenot.](https://fr.wikipedia.org/wiki/Ondes_Martenot)

La réactable est une interface qui permet de modifier les composantes d'un [synthétiseur modulaire.](https://fr.wikipedia.org/wiki/Synth%C3%A9tiseur_modulaire) Il se présente sous la forme d'une surface ronde ayant au centre un point (la sortie du son), sur laquelle on dispose des blocs représentant chacun des éléments du synthétiseur. Les éléments sont reliés entre eux virtuellement comme dans un circuit électrique. Le joueur peut modifier leurs interactions en faisant varier la distance séparant deux éléments reliés, la fréquence du signal en faisant pivoter

l'élément, l'amplitude en déplaçant son doigt autour de l'élément, etc. Une caméra située en dessous de la table permet d'analyser la disposition des éléments, ainsi que les mouvements des doigts du joueur. Un projecteur émet des effets lumineux créant ainsi les liaisons entre les éléments, mais aussi des réflexions que la caméra pourra détecter comme étant un objet.

<https://www.youtube.com/watch?v=Mgy1S8qymx0> <https://www.youtube.com/watch?v=dgX5PyfmxDA>

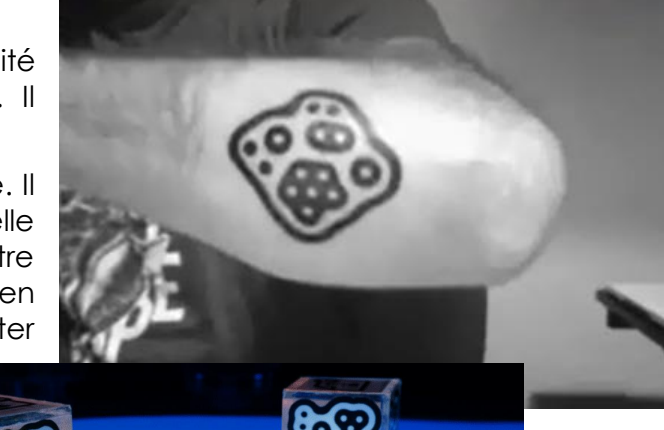

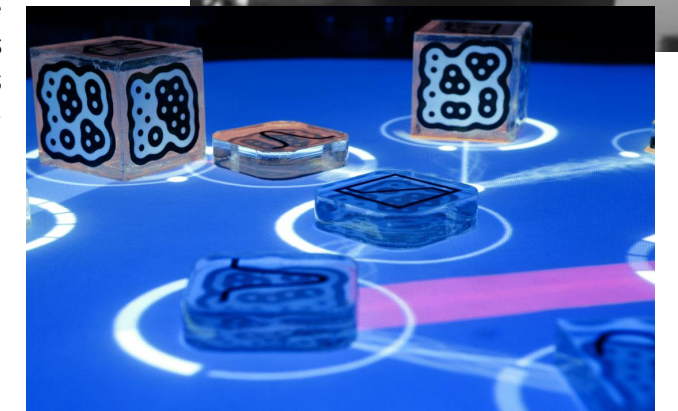

### ✓ **Smartphone** via **Faust Audio Playground**

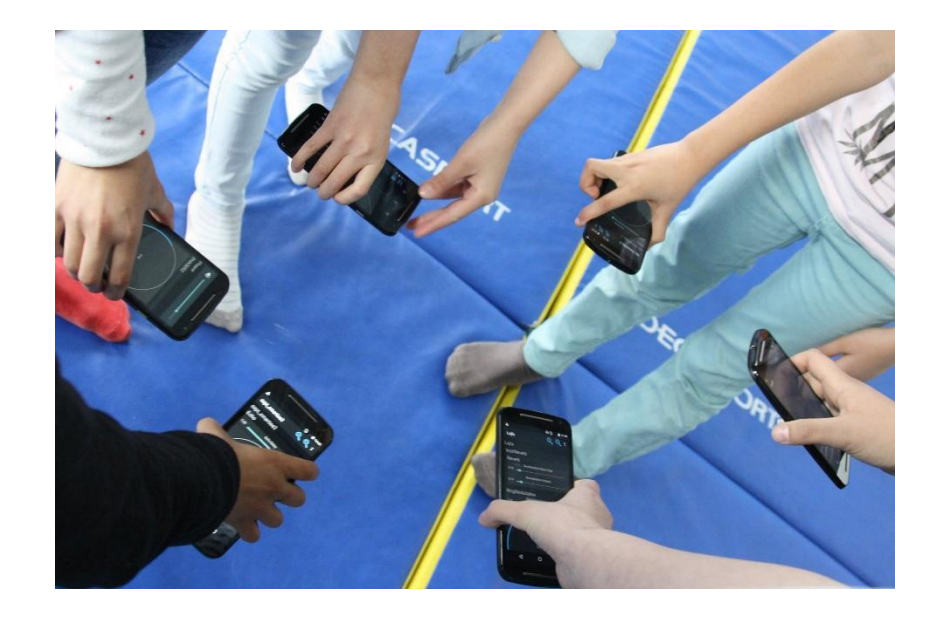

**COMMENT JOUER DU SMARTPHONE?** leur nom ? 1. Quelle est la position initiale lorsqu'on joue du smartphone ? Rempli le texte à trou : "La position initiale est la position : on tient le smartphone dans la main, l'écran vers et la main au-. face au du smartphone. Entoure le bon schéma raquetti pel toi des noms des diffé pour relancer le son

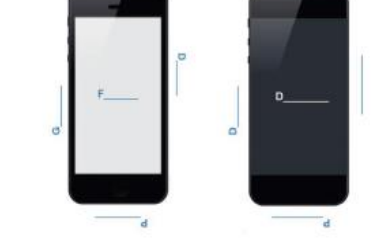

Tourne la feuille pour voir la position correcte du téléphone qui correspond au nom que tu as écrit

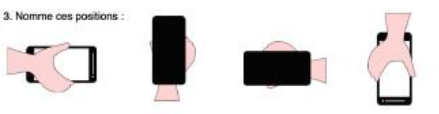

4. Voici quelques mouvement que tu peux utiliser quand tu joue du smartphone. Peux-tu retrouver

autour du silence - sacades - poèlle - berceau - raquette - canne à pêche - balancie

-> On fait osciller le téléphone de droite à gauche avec le poignet, sans bouger le bras

-> On fait basculer le bras de gauche à droite avec des mouvements larges, en tenant le téléphone en position pied

- On fait des mouvements brusques avec le bras

- Mouvement ample du bras qui s'arrête séchement comme si on tapait dans une balle avec une

En position face, cetits à-coups très secs du poignet comme lorsqu'on fait sauter des crèpes

- Départ Gauche, chercher un minimum de son autour de Gauche, puis mouvements vers Dos

- Départ position Tête puis lancer vers Face / ou vers Gauche / ou vers Droite, Maintenir la position jusqu'à obtenir le silence. Lent retour vers Tête.

« Faust Audio Playground » est une plateforme, développée par le GRAME, entièrement basé sur les technologies web qui offre la possibilité aux élèves de concevoir des applications musicales en ligne, téléchargeables sur le smartphones et avec lesquelles ils peuvent par la suite jouer sur scène, en classe ou chez eux. C'est le mouvement des téléphones qui générera les sons et non un « pianotage » sur l'écran.

Tutoriel plateforme : <https://www.youtube.com/watch?v=CotE7pCVjwc>

✓ **Kaoss pad**

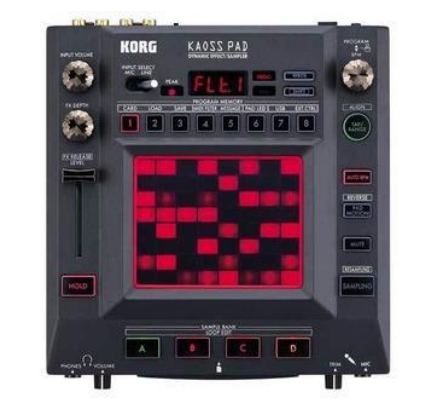

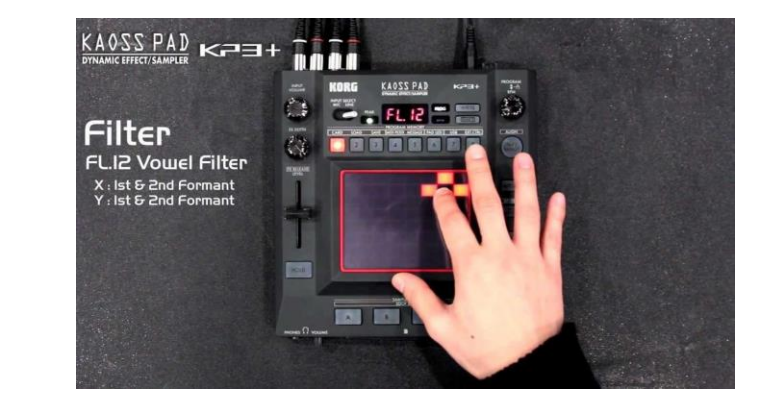

Les séries d'appareils d'**effets** Kaoss Pad sont célèbres pour leurs interfaces tactiles intuitives. Le produit phare KP3 a vu le jour en 2006 et a été acclamé par des musiciens et des DJ du monde entier pour ses programmes d'effets instantanés et puissants, ainsi que pour la richesse de ses fonctionnalités d'échantillonnage.Le son pilotant les mouvements de musique électronique et EDM, et les effets utilisés pour les créer, ont évolué de manière significative ces sept dernières années. Les combinaisons d'effets qui sont devenues essentielles dans de nombreux genres musicaux et applications grâce au KP3, ont été élevées à un niveau inédit avec le KP3+. Ce dernier est un appareil d'effets en temps réel qui générera des sons électroniques modernes et plus encore.

<https://www.youtube.com/watch?v=3AwdfYUZNoY>

✓ **Midi Fighter 3D**

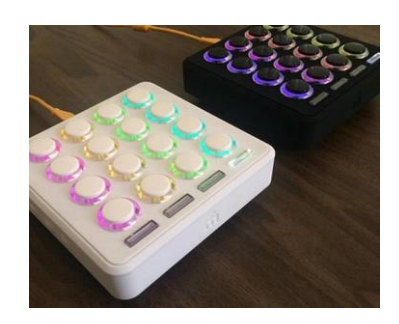

Le Midi Fighter Twister est un **outil de contrôle** pour les DJs et les performeurs live. Avec ses les performents live en la partie de la partie de la partie de la partie de la partie de la partie de la partie de la partie

16 encodeurs / poussoirs mappables sur 3 couches et ses LEDs customizables, le Midi Fighter Twister est un précieux allié pour commander une chaîne complexe d'effets, ou bien pour contrôler un s**équenceur** virtuel en live.

[https://www.youtube.com/watch?v=\\_bSh10jvHEQ](https://www.youtube.com/watch?v=_bSh10jvHEQ)

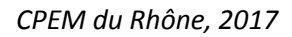

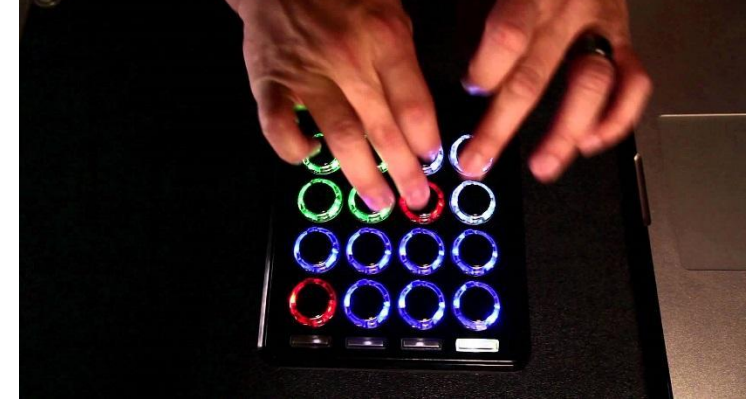

11

#### ✓ **Myo** (source *Clubic*)

Le Myo est un brassard qui interprète la **gestuelle** des doigts, des mains et même du bras en analysant l'activité électrique des muscles de l'avant-bras. Il s'agit donc d'une interface homme-machine d'un genre nouveau**.** Pour comprendre ce qu'est le Myo, il faut commencer par dire pourquoi il a été conçu. D'après les créateurs de la jeune start-up canadienne Thalmic Labs, ce brassard répond à la question fondamentale suivante : « Comment connecte-t-on le monde réel avec le numérique, alors que l'on se dirige vers une informatique omniprésente et revêtue » ? Autrement dit, à nouveaux schémas d'usages et de pratiques technologiques, il faut des nouveaux outils. Le Myo en est un, et son truc à lui, c'est les muscles.

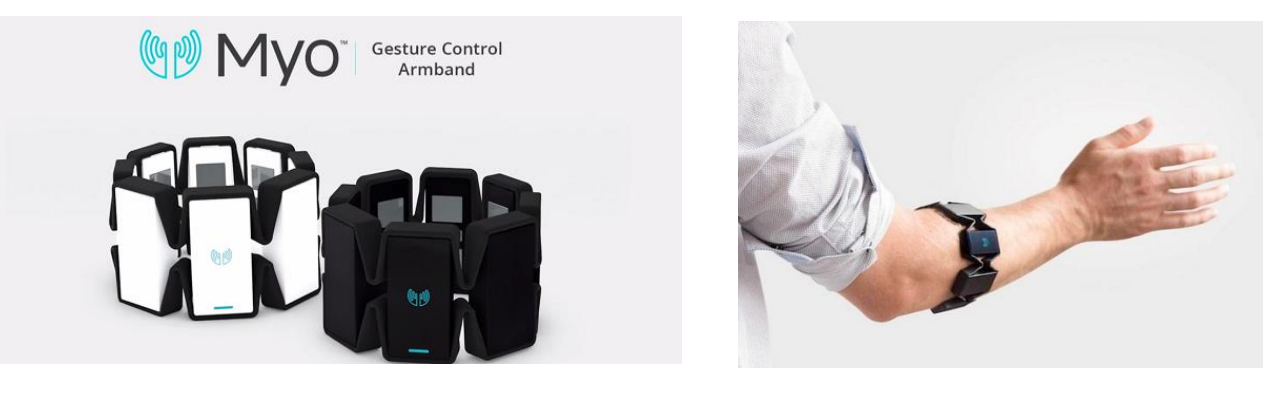

<https://www.youtube.com/watch?v=oWu9TFJjHaM> https://www.youtube.com/watch?v=L98pL8CEftA

# ✓ **Leap motion / contrôleur de mouvement 3D**

Le **Leap Motion** (ou *Leap Motion Controller*) est un dispositif de [reconnaissance de](https://fr.wikipedia.org/wiki/Capture_de_mouvement)  [mouvement](https://fr.wikipedia.org/wiki/Capture_de_mouvement) des mains, pour la [réalité virtuelle,](https://fr.wikipedia.org/wiki/R%C3%A9alit%C3%A9_virtuelle) créé par *Leap Motion, Inc.* Le dispositif existe sous différentes formes, directement intégré au casque VR (projet *Dragonfly*) ou sous forme d'un dispositif que l'on peut fixer (*VR Developer Mount*).

<https://www.youtube.com/watch?v=rnlCGw-0R8g> https://www.youtube.com/watch?v=Q8AxhbCL-rM

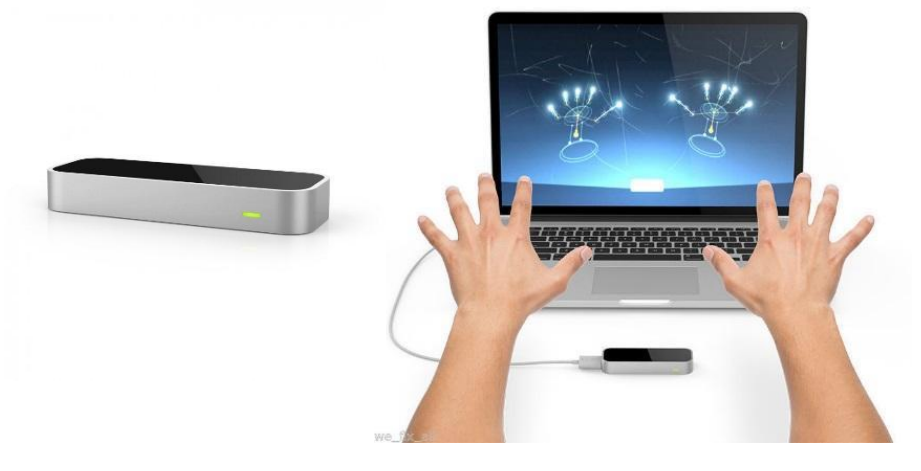